## **Rails ActiveRecord Associations**

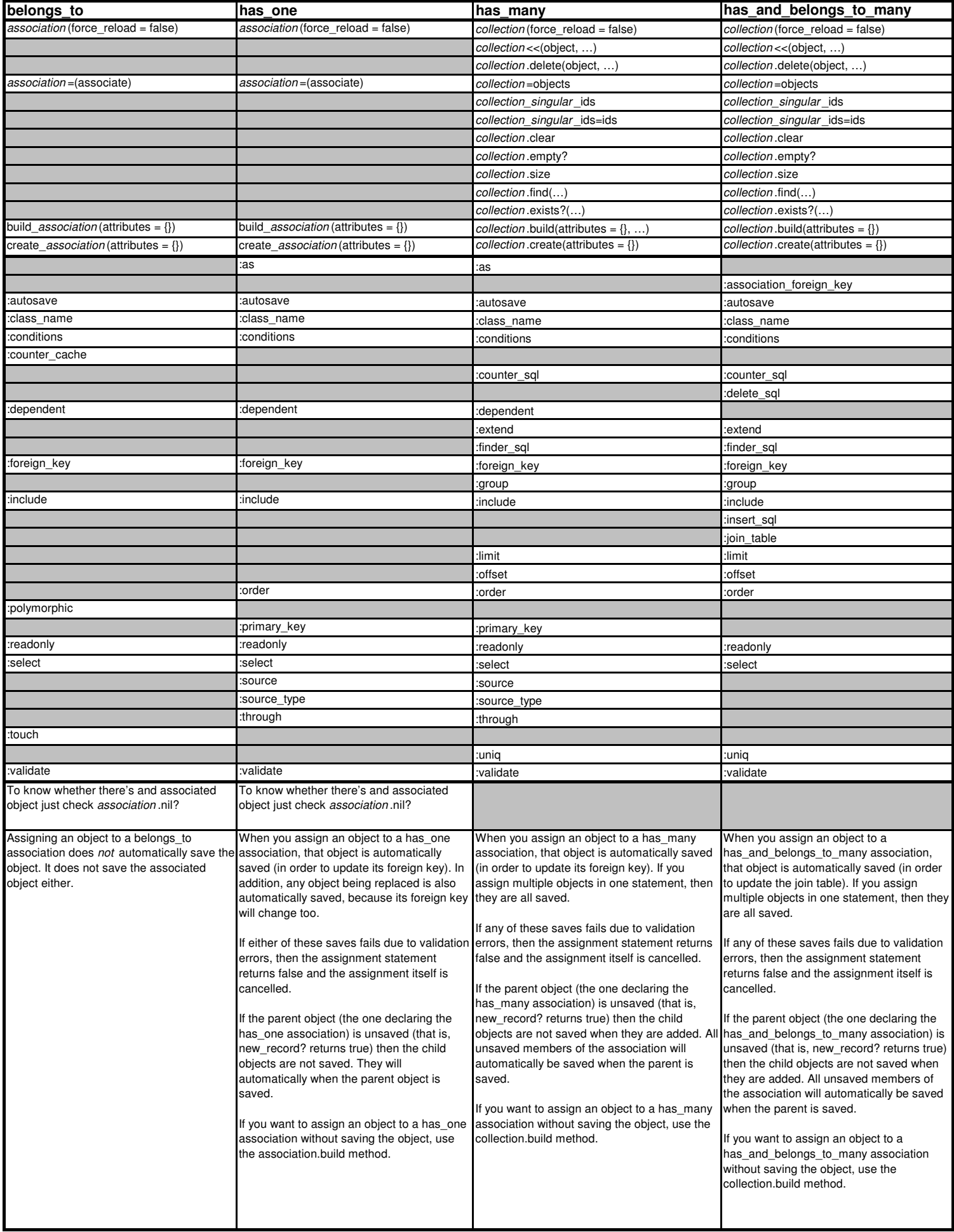